# CHESF CHESF Companhia Hidroelétrica do São Francisco

# PROFISSIONAL DE NÍVEL MÉDIO OPERACIONAL I TÉCNICO EM EDIFICAÇÕES

# **LEIA ATENTAMENTE AS INSTRUÇÕES ABAIXO.**

**01 -** Você recebeu do fiscal o seguinte material:

**1**

**a)** este caderno, com o enunciado das 40 (quarenta) questões objetivas, sem repetição ou falha, com a seguinte distribuição:

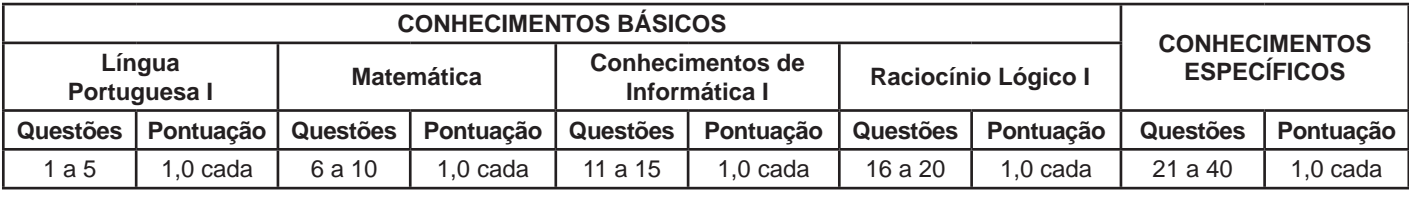

**b) CARTÃO-RESPOSTA** destinado às marcações das respostas das questões objetivas formuladas nas provas.

- **02 -** Verifique se este material está em ordem e se o seu nome e número de inscrição conferem com os que aparecem no **CARTÃO-RESPOSTA**. Caso contrário, notifique o fato **IMEDIATAMENTE** ao fiscal.
- **03 -** Após a conferência, o candidato deverá assinar, no espaço próprio do **CARTÃO-RESPOSTA**, **a caneta esferográfica transparente de tinta preta.**
- **04 -** No **CARTÃO-RESPOSTA**, a marcação das letras correspondentes às respostas certas deve ser feita cobrindo a letra e preenchendo todo o espaço compreendido pelos círculos, **a caneta esferográfica transparente de tinta preta**, de forma contínua e densa. **A LEITORA ÓTICA** é sensível a marcas escuras, portanto, preencha os campos de marcação completamente, sem deixar claros.

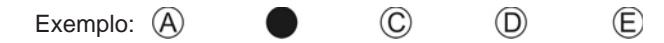

- **05 -** Tenha muito cuidado com o **CARTÃO-RESPOSTA**, para não o **DOBRAR, AMASSAR ou MANCHAR**. O **CARTÃO- -RESPOSTA SOMENTE** poderá ser substituído se, no ato da entrega ao candidato, já estiver danificado.
- **06 -** Para cada uma das questões objetivas, são apresentadas 5 alternativas classificadas com as letras (A), (B), (C), (D) e (E); só uma responde adequadamente ao quesito proposto. Você só deve assinalar **UMA RESPOSTA**: a marcação em mais de uma alternativa anula a questão, **MESMO QUE UMA DAS RESPOSTAS ESTEJA CORRETA**.
- **07 -** As questões objetivas são identificadas pelo número que se situa acima de seu enunciado.
- **08 - SERÁ ELIMINADO** do Concurso Público o candidato que:
	- **a)** se utilizar, durante a realização das provas, de máquinas e/ou relógios de calcular, bem como de rádios gravadores, *headphones*, telefones celulares ou fontes de consulta de qualquer espécie;
	- **b)** se ausentar da sala em que se realizam as provas levando consigo o **CADERNO DE QUESTÕES** e/ou o **CARTÃO- -RESPOSTA;**
	- **c)** se recusar a entregar o **CADERNO DE QUESTÕES** e/ou o **CARTÃO-RESPOSTA**, quando terminar o tempo estabelecido;
	- **d)** não assinar a **LISTA DE PRESENÇA** e/ou o **CARTÃO-RESPOSTA.**
	- **Obs.** O candidato só poderá se ausentar do recinto das provas após **1 (uma) hora** contada a partir do efetivo início das mesmas. Por motivos de segurança, o candidato **NÃO PODERÁ LEVAR O CADERNO DE QUESTÕES**, a qualquer momento.
- **09 -** Reserve os 30 (trinta) minutos finais para marcar seu **CARTÃO-RESPOSTA**. Os rascunhos e as marcações assinaladas no **CADERNO DE QUESTÕES NÃO SERÃO LEVADOS EM CONTA**.
- **10 -** Quando terminar, entregue ao fiscal **O CADERNO DE QUESTÕES, o CARTÃO-RESPOSTA** e **ASSINE A LISTA DE PRESENÇA.**
- **11 - O TEMPO DISPONÍVEL PARA ESTAS PROVAS DE QUESTÕES OBJETIVAS É DE 3 (TRÊS) HORAS**, incluído o tempo para a marcação do seu **CARTÃO-RESPOSTA**.
- **12 -** As questões e os gabaritos das Provas Objetivas serão divulgados no primeiro dia útil após a realização das mesmas, no endereço eletrônico da **FUNDAÇÃO CESGRANRIO (http://www.cesgranrio.org.br)**.

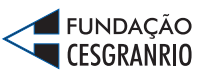

*TÉCNICO EM EDIFICAÇÕES*

**EDITAL CHESFNo 1/2012**

# $CHFSF =$

# **LÍNGUA PORTUGUESA I**

#### **A cultura da fila**

É uma cena comum em aeroporto; já antes da chamada para o embarque, às vezes muito antes, passageiros começam a formar uma fila. O que não deixa de ser estranho; afinal, os lugares

- já estão previamente marcados, não há necessidade de pressa. Nem mesmo a disputa pelo lugar no compartimento de bagagens serve como explicação, pois muitos dos que estão na fila não têm qualquer bagagem de mão. Uma razão para *5*
- esse comportamento poderia ser a natural ansiedade desencadeada pela viagem em si. Mas, ao menos no caso do Brasil, há um outro, e curioso motivo. É que gostamos de fazer fila. Algo surpreendente, num país sempre caracterizado pelo pouco apreço à ordem *10*
- e à disciplina; a regra parece ser chegar primeiro *15* a qualquer custo, combinando esperteza e o poder dos cotovelos. Contudo, a fila não é só uma maneira de organizar uma determinada demanda, seja por ingressos, seja pelo acesso a um determinado lugar.
- A fila é um estilo de vida, e isso fica muito visível nos fins de semana, nas casas de diversão. Passem pela Goethe num sábado à noite e vocês constatarão isso. *20*

A fila representa uma forma de convívio. Normalmente as pessoas deveriam estar todas

- voltadas numa mesma direção, o cara de trás olhando a nuca do cara da frente. Mas não é assim. Na fila formam-se, por assim dizer, nódulos de convivência; pessoas, especialmente os jovens, que, sem se afastar de seus lugares, ou afastando-*25*
- se muito pouco, conseguem conversar, e conversar animadamente. E certamente não fazem isso para matar o tempo, enquanto aguardam a hora de entrar; não, a conversa na fila é um objetivo em si, e podemos apostar que para alguns, pelo menos, um *30*
- objetivo mais interessante que entrar no lugar diante do qual está formada a fila. [...] *35*

Para psicológos, sociólogos e até cientistas políticos, as filas representariam um interessante campo de estudo, quem sabe até uma especialidade,

gerando teses de mestrado e de doutorado. Enquanto isso não acontece, as filas continuam se formando. Quando chegar o Juízo Final e vocês virem uma fila às portas do Céu, não duvidem: ali estarão os brasileiros. *40*

> SCLIAR, Moacyr. A cultura da fila. **Zero Hora**, Rio Grande do Sul, 12 dez. 2011.

## **1**

O fragmento que confirma a ideia expressa no título do texto é:

- (A) "a natural ansiedade desencadeada pela viagem em si." ( $\ell$ . 10-11)
- (B) "num país sempre caracterizado pelo pouco apreço à ordem e à disciplina" ( $\ell$ . 13-15)
- (C) "combinando esperteza e o poder dos cotovelos."  $(\ell. 16-17)$
- (D) "A fila é um estilo de vida, e isso fica muito visível nos fins de semana" ( $\ell$ . 20-21 )
- (E) "Normalmente as pessoas deveriam estar todas voltadas numa mesma direção" ( $\ell$ . 24-25)

#### **2**

O trecho: "É que gostamos de fazer fila. Algo surpreendente, num país sempre caracterizado pelo pouco apreço à ordem e à disciplina" ( $\ell$ . 12-15) revela, em relação ao povo brasileiro, uma

- (A) contradição
- (B) esperteza
- (C) virtude
- (D) versatilidade
- (E) sutileza

#### **3**

No fragmento: "**Contudo**, a fila não é só uma maneira de organizar uma determinada demanda", ( $\ell$ . 17-18) a conjunção destacada pode ser substituída, mantendo o mesmo significado, por

- (A) como
- (B) pois
- (C) porém
- (D) portanto
- (E) por isso

#### **4**

Em "Na fila formam-se, por assim dizer, **nódulos** de convivência" ( $\ell$ . 27-28), a palavra destacada significa

- (A) problemas
- (B) núcleos
- (C) desajustes
- (D) dispersões
- (E) adequações

#### **5**

No período composto: "**Enquanto** isso não acontece, as filas continuam se formando", ( $\ell$ . 40-41) a conjunção destacada estabelece entre as duas orações uma relação de

- (A) consequência
- (B) concessão
- (C) finalidade
- (D) causa
- (E) tempo

# CHESF

# **MATEMÁTICA**

### **6**

Sabendo-se que o triângulo, cujos lados medem 13 cm, 14 cm e 15 cm, tem área igual a 84 cm<sup>2</sup>, conclui-se que o triângulo, cujos lados medem 6,5 cm, 7 cm e 7,5 cm, tem área, em cm<sup>2</sup>, igual a

- (A) 42
- (B) 26,25
- (C) 24,375
- (D) 22,75
- (E) 21

#### **7**

Uma prova de matemática foi aplicada em uma turma com 35 alunos. A prova era formada por 10 questões de múltipla escolha. O gráfico mostra o número de alunos por quantidade de acertos na prova.

#### Número de Alunos por Quantidade de Acertos

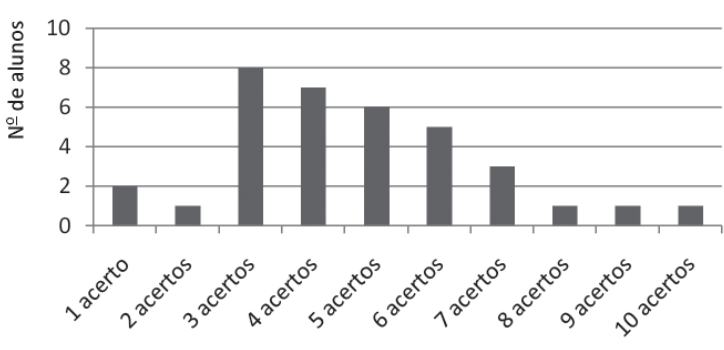

Se Mo, Me e Ma indicam a moda, a mediana e a média aritmética do número de acertos dos alunos da turma, respectivamente, então tem-se

- (A) Mo < Me < Ma
- (B) Mo < Ma < Me
- (C) Me < Ma < Mo
- (D) Mo = Ma < Me
- (E) Me < Mo < Ma

#### **8**

Em 1º de fevereiro, João aplicou R\$ 1.100,00 em um fundo de investimento que rende 1% ao mês, no regime de juros compostos, já tendo sido descontados os custos de administração e o imposto de renda.

Se João não fizer investimentos adicionais ou saques durante um ano, os saldos da aplicação, em reais, nos dias 1º de abril, 1º de junho, 1º de agosto e 1º de outubro formarão uma progressão

- (A) aritmética, cujo primeiro termo é 1.122 e cuja razão é 11.
- (B) aritmética, cujo primeiro termo é 1.100 e cuja razão é 22.
- (C) geométrica, cujo primeiro termo é 1.122,11 e cuja razão é  $(1,01)^2$ .
- (D) geométrica, cujo primeiro termo é 1.111 e cuja razão é  $(1,01)^2$ .
- (E) geométrica, cujo primeiro termo é 1.100 e cuja razão é 1,01.

#### **9**

Solicitou-se que João criasse uma senha de segurança bancária formada por 5 dígitos, a serem tomados entre 0, 1, 2, 3, 4, 5, 6, 7, 8 e 9, de tal forma que o segundo dígito fosse par, o primeiro dígito fosse igual ao quarto dígito, e o terceiro dígito fosse igual ao quinto dígito.

Seguindo tais critérios, quantas senhas distintas podem ser criadas por João?

- (A) 25
- (B) 27
- (C) 450
- (D) 500
- (E) 1.000

# CHESF

### **10**

No lançamento de um dado viciado, com seis faces numeradas de 1 até 6, sabe-se que a probabilidade do resultado obtido ser um número par é igual a  $\frac{1}{3}$ .

Isso significa que, se o dado for lançado por 9**.**n vezes, onde  $n \in IN$ , então a(o)

- (A) probabilidade de se obter resultado 3 é igual a  $\frac{2}{9}$ .
- (B) razão entre o número de resultados pares e o número de resultados ímpares se aproximará de  $\frac{1}{2}$ , se n crescer indefinidamente.
- (C) razão entre o número de resultados "4" e o número dos demais resultados se aproximará de  $\frac{1}{9}$ , se n crescer indefinidamente.
- (D) número 2 será o resultado de n lançamentos .
- (E) número 5 será o resultado de 6**.**n lançamentos.

## **CONHECIMENTOS DE INFORMÁTICA I**

#### **11**

O Internet Explorer 9 é um browser, no qual é possível, por meio de seu menu Ferramentas,

- (A) utilizar suporte on-line do browser a produtos web.
- (B) mesclar e comparar documentos oriundos da web.
- (C) importar ou exportar configurações do navegador.
- (D) definir parâmetros para impressão de páginas web.
- (E) configurar o modo de exibição de compatibilidade.

### **12**

O Internet Explorer 9 oferece como padrão alguns recursos para auxiliar os usuários quanto à proteção, segurança e privacidade para navegar pela Web.

Dentre esses recursos, **NÃO** se inclui o

- (A) Filtro SmartScreen
- (B) Gerenciar Complementos
- (C) Firewall de segurança
- (D) Realce de domínio
- (E) Filtro de scripts entre sites (XSS)

#### **13**

Na área de trabalho do sistema operacional Windows XP, tarefas e aplicativos incluídos em outras pastas podem ser acessados por meio de ícones criados, denominados

- (A) atalhos
- (B) bandeiras
- (C) direções
- (D) extensões
- (E) nomes

### **14**

Após a instalação de um determinado programa, o computador, cujo sistema operacional é o Windows 7, passou a apresentar um determinado erro ao ser iniciado. Depois de várias tentativas sem sucesso para sanar esse problema, o usuário resolveu efetuar uma restauração do sistema operacional para uma data anterior à da instalação do programa, por meio do recurso Restauração do Sistema.

#### Esse procedimento irá

- (A) corrigir o erro desse programa, mantendo a configuração original e a posição atual dos arquivos criados por ele.
- (B) desfazer as alterações feitas no sistema operacional posteriores à data escolhida, no computador, sem afetar os arquivos pessoais, como e-mail, documentos ou fotos, entre outros.
- (C) formatar o disco de sistema e proceder à reinstalação do sistema operacional e de todos os programas nele inseridos anteriormente.
- (D) reinstalar o programa que originou o erro, retornando todos os arquivos usados nesse programa à sua posição inicial.
- (E) verificar a possibilidade de corrigir o erro apenas com a reinstalação do programa e, caso não seja possível, reinstalar o sistema operacional.

#### **15**

No Microsoft Word 2010, é possível ativar ou desativar o controle de alterações por meio do comando Controlar Alterações, incluído na guia

- (A) Alterar, grupo Controle
- (B) Controle, grupo Alterar
- (C) Início, grupo Estilo
- (D) Revisão, grupo Controle
- (E) Referências, grupo Índice

# **RACIOCÍNIO LÓGICO I**

#### **16**

Na casa de Luana, não há espaço para hóspedes. Ela comemorará seu aniversário e, após a festa, seus convidados seguirão para um hotel que fica próximo de sua casa. Eles terão de compartilhar quartos a fim de minimizar os gastos de Luana, que reservará o menor número possível de quartos capazes de acomodar todos os visitantes. Se mais de 6 pessoas visitarem Luana, ela terá de reservar, pelo menos, 4 quartos no hotel, uma vez que, em cada quarto, cabem, no máximo, 2 pessoas.

- Se Luana não recebeu mais de 6 visitantes, então,
- (A) vieram menos do que 5 pessoas à festa de aniversário.
- (B) ela precisou reservar exatamente 3 quartos no hotel.
- (C) ninguém a visitou ou ela reservou, até, 3 quartos no hotel.
- (D) ela precisou reservar 2 quartos no hotel, ou menos.
- (E) 6 pessoas não vieram à sua festa de aniversário.

### **17**

No estojo de Pedro, há nove canetas idênticas, exceto pelas cores: três são azuis, quatro são vermelhas e duas são pretas. O professor de matemática de Pedro o desafiou perguntando-lhe qual é o menor número de canetas que ele deve retirar, aleatoriamente, de seu estojo para garantir que, dentre as canetas retiradas, haja, pelo menos, uma caneta de cada cor.

#### Que número é esse?

- (A) 3
- (B) 6
- (C) 7
- (D) 8
- (E) 9

### **18**

A figura mostra um conjunto de grandes caixas cúbicas idênticas guardadas em um dos cantos do galpão de uma empresa, lado a lado e empilhadas, face a face, sem espaços, folgas ou desalinhamentos entre elas. As caixas foram transportadas individualmente por uma firma especializada, que levou 20 minutos para levar cada uma do porto até o galpão e empilhá-la, e outros 10 minutos para retornar do galpão até o porto e pegar a próxima caixa.

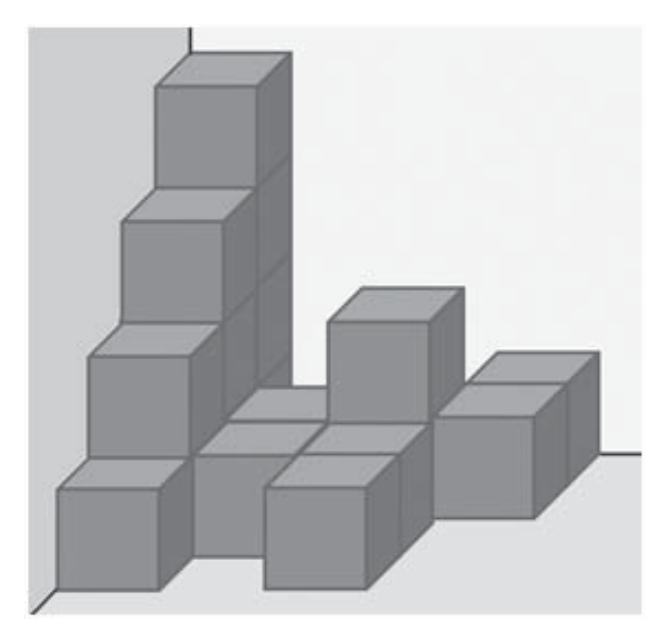

Com base nas informações fornecidas e considerando que o trabalho não teve interrupções, conclui-se que o tempo gasto desde o início do transporte da primeira caixa, do porto para o galpão, até a conclusão do empilhamento da última caixa foi de

- (A) 9 horas
- (B) 8 horas e 50 minutos
- (C) 8 horas
- (D) 7 horas e 50 minutos
- (E) 6 horas e 50 minutos

### **19**

Foram feitas três afirmações acerca de um Simpósio de Gestão de Recursos Hídricos e de João, que é um especialista na área:

- Se o Simpósio de Gestão de Recursos Hídricos aconteceu no Espírito Santo, então João participou do Simpósio.
- João não é carioca.
- Se João não participou do Simpósio de Gestão de Recursos Hídricos, então o Simpósio não aconteceu no Espírito Santo.

Se apenas uma das três afirmações é falsa, então João

- (A) é carioca.
- (B) é capixaba.
- (C) participou do Simpósio.
- (D) não participou do Simpósio.
- (E) poderia ser paulista.

#### **20**

Paulo caminhará ao redor do centro de um campo de futebol de uma forma especial: partindo do centro do campo, ele anda 1 metro para norte, depois 2 metros para oeste, depois 3 metros para sul, depois 4 metros para leste, depois 5 metros para norte, depois 6 metros para oeste, e assim por diante, trocando os sentidos cardeais nessa ordem e sempre andando, em cada etapa, 1 metro a mais do que andou na etapa anterior, como ilustra a figura.

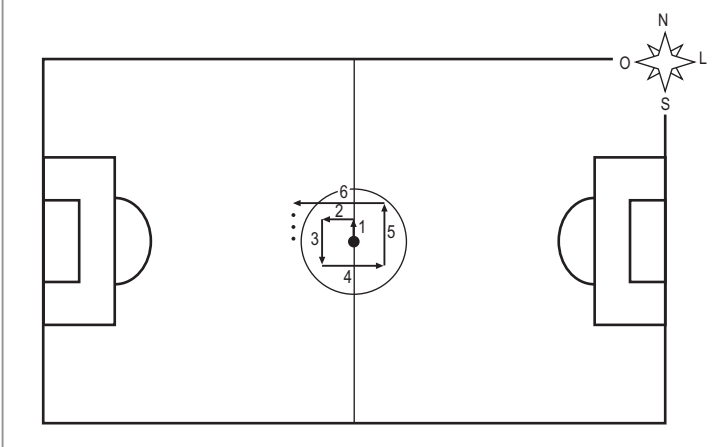

No instante em que Paulo estiver completando 49 metros de caminhada, seguindo os procedimentos descritos, a que distância, em metros, ele estará do centro do campo?

- (A) 2
- (B) 3 (C) 4
- (D) 5

(E) 8

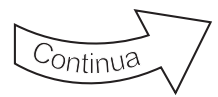

# **CONHECIMENTOS ESPECÍFICOS**

#### **21**

Os aços destinados a estruturas de concreto armado são classificados nas categorias: CA-25, CA-50 e CA-60.

A diferença entre eles está no(na)

- (A) diâmetro nominal
- (B) valor do comprimento de deformação
- (C) valor característico da resistência de escoamento
- (D) área da seção transversal
- (E) variação da deformação relativa

#### **22**

Uma amostra de material será ensaiada, conforme estabelecido na NBR NM 248:2003 (Agregados – Determinação da composição granulométrica). Para esse ensaio, as peneiras são agrupadas conforme a abertura das malhas, formando as séries normal e intermediária.

O número de peneiras que compõem cada uma dessas séries é, respectivamente,

- (A) 5 e 2
- (B) 6 e 3
- (C) 7 e 3
- (D) 8 e 4
- (E) 10 e 6

#### **23**

No desenvolvimento de uma planta de arquitetura, o desenhista, utilizando o AutoCad 2012, precisou indicar que uma parte do desenho necessitava de revisão. Usou, para tanto, o recurso de marcação indicado na figura a seguir.

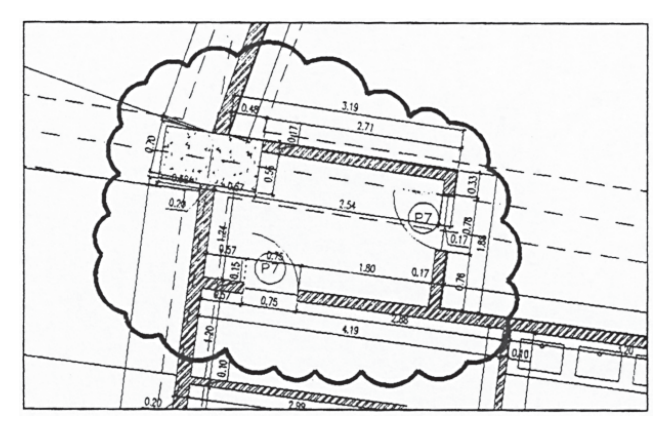

BALDAM, Roquemar; COSTA, Lourenço. **Autocad 2012: Utilizando totalmente**. Érica. 2011

O comando a ser utilizado para essa marcação é

- (A) ARCLINE
- (B) CLOUDLINE
- (C) LINECLOUD
- (D) REVCLOUD
- (E) REVLINE

**Considere os dados e a planta de forma de uma estrutura de concreto armado, esquematizada a seguir,**  para responder às questões de n<sup>os</sup> 24 e 25.

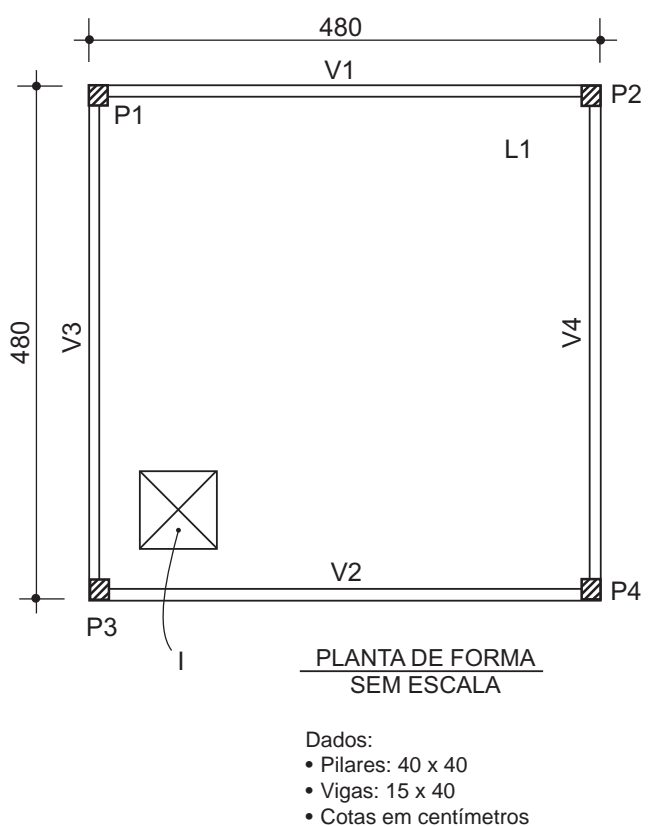

 • Considere como laje o espaço interno entre vigas

#### **24**

Para programar a concretagem, é necessário conhecer os volumes de concreto de cada peça.

Em um pavimento dessa estrutura, o volume geométrico das vigas, em m<sup>3</sup>, é

- (A) 0,240
- (B) 0,288
- (C) 0,960
- (D) 1,056
- (E) 1,152

#### **25**

De acordo com a NBR 6118:2007 (Projeto de estruturas de concreto – Procedimento) a área I, localizada na laje dessa estrutura,

- (A) é uma abertura que atravessa a laje na direção da sua espessura.
- (B) é a região onde há reforço estrutural e maior quantidade de armadura.
- (C) está situada em nível acima do nível geral da laje.
- (D) tem espessura menor que a do restante da laje.
- (E) tem espessura maior que a do restante da laje.

### **26**

Na colocação das janelas, é importante garantir sua verticalidade.

Uma janela que atenda a esse requisito, está

- (A) alinhada
- (B) em prumo
- (C) em nível
- (D) em osso
- (E) em esquadro

#### **27**

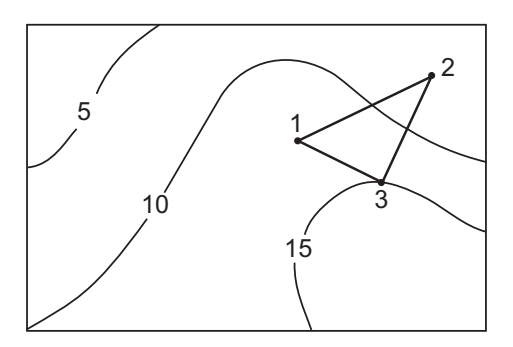

De acordo com as curvas de nível da figura, os trechos 1-3, 3-2 e 2-1 estão, respectivamente, em

- (A) aclive, aclive e aclive
- (B) aclive, aclive e declive
- (C) aclive, declive e aclive
- (D) declive, aclive e aclive
- (E) declive, declive e declive

#### **28**

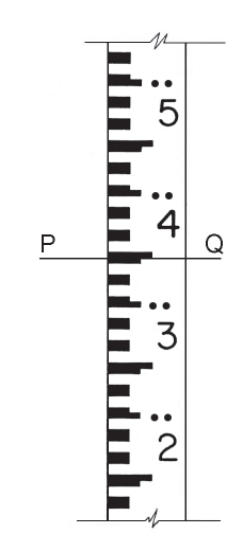

Um dos instrumentos utilizados no levantamento topográfico é a mira.

Na mira esquematizada acima, a leitura da linha PQ corresponde, em metros, a

- (A) 2,345
- (B) 2,385
- (C) 2,395
- (D) 3,750
- (E) 4,000

## **29**

Para fazer o estudo do volume de água para uma determinada edificação, têm-se os seguintes dados: ocupação prevista de 50 pessoas; consumo *per capita* de 200 litros/dia; reserva para 2 dias de consumo e 40% do volume no reservatório superior.

Sem considerar a reserva técnica de incêndio, o volume de água a ser armazenado no reservatório inferior, em m $^3$ , é

- (A) 4.000
- (B) 6.000
- (C) 8.000
- (D) 12.000
- (E) 20.000

#### **30**

As empresas do ramo da construção civil podem descontar do pagamento dos funcionários os valores dos Equipamentos de Proteção Individual – EPI –, utilizados pelos mesmos.

#### **PORQUE**

De acordo com a NR 6 (Equipamentos de Proteção Individual), cabe ao empregado a aquisição dos EPI adequados às suas atividades.

Analisando-se as afirmações acima, conclui-se que

- (A) as duas afirmações são verdadeiras, e a segunda justifica a primeira.
- (B) as duas afirmações são verdadeiras, e a segunda não justifica a primeira.
- (C) a primeira afirmação é verdadeira, e a segunda é falsa.
- (D) a primeira afirmação é falsa, e a segunda é verdadeira.
- (E) as duas afirmações são falsas.

#### **31**

No estudo de determinados solos, foram encontrados os seguintes índices de vazios:

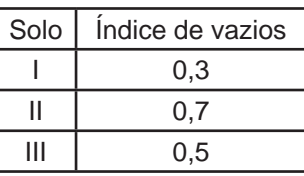

Considerando-se a relação entre a porosidade e o índice de vazios, a ordem crescente de porosidade desses solos é

(A) I, II e III (B) I, III e II (C) II, I e III (D) II, III e I (E) III, II e I

## **32**

Um ponto P está situado 3 metros abaixo do nível do terreno, o qual coincide com o nível d'água (NT = NA). O peso específico do solo saturado é 23 kN/m<sup>3</sup>, e o da água  $\acute{\text{e}}$  10 kN/m<sup>3</sup>.

A pressão neutra no ponto P, em kPa, vale

- (A) 30
- (B) 69
- (C) 99
- (D) 300
- (E) 690

### **Considere a composição de custo unitário a seguir**  para responder às questões de n<sup>os</sup> 33 e 34.

```
• Traço 1:4 (cimento: areia) – 1 m<sup>3</sup>
cimento: 390 kg
areia: 1.2 \text{ m}^3servente: 12h
```
## **33**

A proteção mecânica de uma calha impermeabilizada vai ser feita em sua parte interna com argamassa de cimento e areia (1:4). A calha tem seção transversal de 30 cm de altura e 40 cm de fundo, e a proteção mecânica terá 3 cm de espessura nas paredes e no fundo.

A previsão de consumo de cimento para executar a proteção mecânica por metro de calha, não considerando perdas, em kg, é de

- (A) 8,19
- (B) 11,70
- (C) 16,38
- (D) 81,90
- (E) 117,00

### **34**

Um contrapiso de 4 cm em uma sala de 20 m $^2$  consumiu 1,152  $m<sup>3</sup>$  de areia e 8,64 horas de trabalho do servente.

Fazendo-se a apropriação desses insumos no serviço e comparando-se os valores executados com os previstos, conclui-se que os consumos dos insumos areia e servente estão, em relação ao previsto, respectivamente,

- (A) 10% menores e 10% maiores
- (B) 10% menores e 20% maiores
- (C) 10% maiores e 20% maiores
- (D) 20% maiores e 10% menores
- (E) 30% maiores e 10% menores

# **35**

Um interruptor *three-way* que atende a um ponto de luz, possui, na sua parte traseira, terminais para a conexão de condutores.

Dentre as possibilidades de conexões, uma das que indica o tipo e quantidade de conectores que são interligados a esse interruptor é

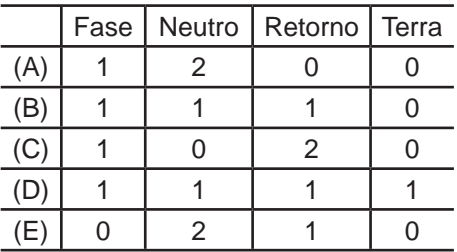

## **36**

Para realizar a conferência dos ângulos retos das alvenarias de uma obra, o departamento técnico solicitou que fosse feito um grande esquadro não isósceles com um dos catetos medindo 90 cm.

Assim, a medida do outro cateto, em metros, é

- (A) 0,40
- (B) 0,80
- (C) 1,00
- (D) 1,20
- (E) 1,50

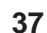

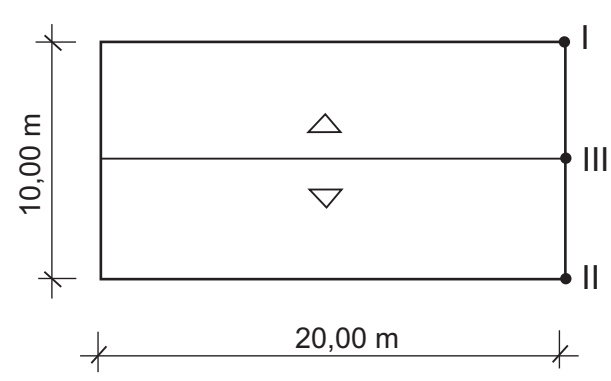

No telhado esquematizado, será utilizada telha cujo caimento é de 12%.

Considerando-se que os pontos I e II estão no mesmo nível e no ponto mais baixo do telhado, a altura do ponto III, que se encontra na cumeeira, em metros, é igual a

- (A) 0,30
- (B) 0,60
- (C) 1,20
- (D) 1,50
- (E) 2,40

#### **38**

Um bloco de coroamento envolve quatro estacas E1, E2, E3 e E4, com seção transversal circular com diâmetro de 80 cm. Essas estacas precisam ser arrasadas em 30 cm, 40 cm, 50 cm e 60 cm, respectivamente, para ficarem com a altura correta dentro do bloco de coroamento.

Considerando-se  $\pi = 3.14$ , o volume de concreto perdido, oriundo desse arrasamento, em m<sup>3</sup>, vale, aproximadamente,

- (A) 0,50
- (B) 0,90
- (C) 1,80
- (D) 2,00
- (E) 3,60

#### **39**

Em um ciclo hidrológico, a permeabilidade tem sua importância por permitir que a água se mova como água subterrânea.

Dentre as formações geológicas apresentadas, a que possui permeabilidade muito alta é a(o)

- (A) areia fina
- (B) areia média
- (C) areia grossa
- (D) cascalho
- (E) silte

#### **40**

A ferramenta utilizada pelos armadores na montagem das armações para as estruturas de concreto armado, com o objetivo de amarração e corte dos arames recozidos, é denominada

- (A) alavanca
- (B) tirfor
- (C) chave de grifo
- (D) arco de serra
- (E) torquês

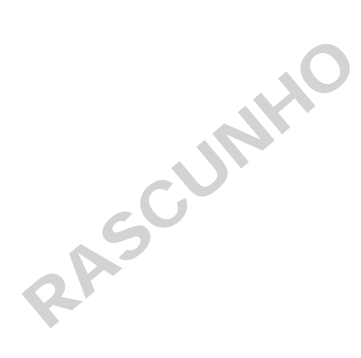